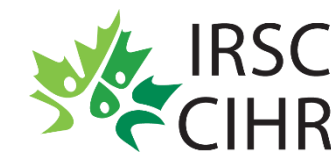

IRSC | Instituts de recherche<br>
CIHR | Canadian Institutes of

# **Évaluation par les pairs pour le Programme de bourses de recherche**

#### **Bienvenue**

Bienvenue dans ce module d'apprentissage destiné aux pairs évaluateurs du Programme de bourses de recherche.

L'objectif de ce module est de faire en sorte que les évaluateurs comprennent le Programme de bourses de recherche et se sentent prêts à participer de façon efficace au processus d'évaluation.

# **Navigation**

Vous pouvez suivre ce cours à votre rythme en vous servant de la barre de lecture.

Pour arrêter ou reprendre la lecture, cliquez sur le bouton Pause. Pour aller à la page précédente, cliquez sur le bouton Précédente. Pour aller à la page suivante, cliquez sur le bouton Suivante. Pour activer ou désactiver le son, cliquez sur le bouton Sourdine. Pour afficher ou masquer les sous-titres codés, cliquez sur le bouton Sous-titres. Pour afficher ou masquer la table des matières, cliquez sur le bouton Table des matières. Pour réduire la barre de lecture, cliquez sur le bouton Réduire la barre de lecture.

Prenez note qu'il est en tout temps possible de déplacer la barre de lecture, par exemple si elle cache du contenu qui s'affiche à l'écran; il suffit de la glisser-déposer.

Essayez ces fonctions maintenant si vous le souhaitez.

#### **Objectifs**

À l'issue de ce module, vous serez en mesure de : nommer les caractéristiques principales du Programme de bourses de recherche, comprendre les critères de sélection et l'échelle de cotation utilisés pour évaluer les demandes, et résumer les étapes d'évaluation par les pairs du Programme de bourses de recherche.

## **Objectif 1**

Dans cette section, vous en apprendrez davantage au sujet du Programme de bourses de recherche et des critères d'admissibilité pour les candidats.

#### **Caractéristiques du Programme**

L'objectif du Programme de bourses de recherche est d'offrir un appui à des candidats hautement qualifiés qui sont au niveau postdoctoral ou qui détiennent un diplôme professionnel d'études supérieures dans le domaine de la santé, et qui désirent acquérir plus d'expérience en entreprenant des travaux de recherche en santé, au Canada ou à l'étranger.

La valeur et la durée des bourses varient en fonction des titres de compétences du titulaire et du lieu d'utilisation de la bourse.

## **Admissibilité des Candidats**

Veuillez noter que les stagiaires ayant obtenu leur doctorat depuis plus de trois ans sont maintenant admissibles.

On demande aux évaluateurs de faire preuve d'esprit critique pour déterminer si le poste ou programme de formation en recherche visé par un candidat aura les retombées professionnelles désirées, comparativement à d'autres candidats.

Les IRSC ont examiné l'ensemble des demandes pour s'assurer que les candidats sont admissibles. Les évaluateurs peuvent signaler des conflits d'admissibilité dans le processus d'évaluation s'ils croient qu'une demande qui aurait dû être rejetée a été glissée dans le concours.

#### **Objectif 2**

Dans cette section, vous apprendrez les critères de sélection et l'échelle de cotation utilisés pour évaluer les demandes dans le cadre du Programme de bourses de recherche.

#### **Attribution des demandes**

Vous devrez principalement évaluer le candidat et le milieu de formation en recherche. Pour ce faire, il n'est pas essentiel que votre expertise corresponde directement au domaine de recherche visé par la demande.

On demande aux évaluateurs d'appliquer leurs connaissances spécialisées de façon générale lorsqu'ils évalueront le vaste éventail des demandes qui leur seront confiées.

# **Critères de sélection**

L'évaluation d'une demande devrait reposer sur les critères suivants : réalisations et activités du candidat, caractéristiques et aptitudes du candidat, et milieu de formation en recherche.

Il convient de noter que les attentes peuvent différer selon le stade de carrière du candidat. Veuillez prendre ce facteur en considération dans l'évaluation des demandes.

#### **Critères de sélection – Table des matières**

Les prochaines diapositives porteront sur les critères de sélection énoncés ci-dessous.

Cliquez sur le bouton dans le coin supérieur droit de la page pour voir les détails sur les critères de sélection dans l'Annexe A - Guide de l'évaluateur pour les bourses de recherche des IRSC.

Remarque : La littérature du programme a été mise à jour pour intégrer les lignes directrices de la Déclaration de San Francisco sur l'évaluation de la recherche (ou DORA). Les IRSC sont signataires DORA, qui « reconnaît le besoin d'améliorer les pratiques en évaluation de la recherche universitaire ».

## **Critère de sélection A**

Le premier critère, « Réalisations et activités du candidat », comprend les quatre sous-critères suivants :

- Attentes en matière de formation;
- Projet de recherche proposé;
- Prix, bourses et distinctions universitaires; et
- Contributions et activités liées à la recherche.

Examiner le CVC du candidat, surtout les sections Renseignements complémentaires au CVC, ses attentes en matière de formation et son résumé du projet de recherche.

## **Critère de sélection B**

Caractéristiques et aptitudes du candidat - Évaluez les formulaires d'évaluation du répondant en gardant à l'esprit que les candidats n'ont pas la possibilité de justifier leur choix de répondants dans leur demande.

Ils doivent offrir une perspective sur le candidat de la part de personnes qui connaissent les caractéristiques et les capacités du candidat.

Reconnaissez que les commentaires positifs sont courants alors que les négatifs ne le sont pas.

## **Critère de sélection C**

Milieu de formation en recherche comprend le stade de carrière des directeurs de recherche et de leur discipline, car vos attentes en matière de mentorat ne devraient pas être les mêmes pour un chercheur récemment établi que pour un chercheur de longue date.

Évaluez le CVC du directeur de recherche principal (et du codirecteur de recherche, le cas échéant) et le milieu de formation en recherche.

#### **Sexe et genre**

Explorez les ressources qui figurent sur la diapositive pour vous familiariser avec les questions de sexe et de genre dans la recherche en santé. Tous les liens s'ouvriront dans une nouvelle fenêtre, ce qui vous permettra de retourner au module lorsque vous le souhaiterez.

## **Échelle de cotation**

On procède au classement des demandes de bourse de recherche suivant un processus d'évaluation structuré, selon lequel les évaluateurs doivent accorder une cote pour chaque critère de sélection.

Les cotes que vous attribuerez pour chaque critère, sur l'échelle de 0 à 4,9, seront pondérées automatiquement dans le calcul de la cote globale.

Les évaluateurs doivent évaluer chaque demande selon l'information fournie, et ne doivent pas chercher à obtenir des renseignements supplémentaires ou des opinions de l'extérieur pour compléter l'évaluation de la demande.

Rappelez-vous que les demandes affichant une cote globale finale de 3,5 ou plus peuvent être admissibles à un financement.

Par conséquent, si vous estimez qu'une demande ne devrait pas faire l'objet d'un financement, il importe de lui accorder une cote globale inférieure à 3,5. Il est aussi très important que vous utilisiez l'échelle au complet pour évaluer les demandes.

#### **Question 1**

Mettez vos connaissances à l'épreuve en répondant aux questions suivantes sur les Critères de sélection pour les bourses de recherche.

Vous pouvez consulter l'annexe A des critères de sélection pour les bourses de recherche des IRSC pour vous aider.

Dans la demande que vous évaluez, le candidat justifie son choix d'établissement de formation et explique ce qu'il prévoit y apprendre.

À quel sous-critère des « Réalisations et activités du candidat » se rattache cette information?

- a) Projet de recherche proposé,
- b) Attentes en matière de formation,
- c) Prix, bourses et distinctions universitaires, ou
- d) Contributions et activités liées à la recherche

## **Question 2**

Lequel des éléments suivants n'entre pas en ligne de compte pour évaluer le critère « Milieu de formation en recherche »?

- a) Dossier de formation du directeur de recherche;
- b) Caractère propice de l'environnement de recherche, y compris de l'espace, du personnel et des installations;
- c) Lettre d'évaluation du candidat par le répondant; ou
- d) Information sur l'expérience en recherche du directeur de recherche.

# **Question 3**

Vrai ou faux. Pour s'assurer que toutes les demandes reçoivent le même traitement, les évaluateurs ne doivent PAS faire d'autres recherches en plus d'évaluer le contenu de la demande.

# **Objectif 3**

Dans cette section, vous en apprendrez davantage au sujet du processus d'évaluation du Programme de bourses de recherche.

## **Processus d'évaluation par les pairs**

Le processus d'évaluation par les pairs du concours de bourses de recherche comporte les étapes suivantes : attribuer les demandes aux comités, relever tout conflit d'intérêts, procéder à l'évaluation des demandes assignées, soumettre les évaluations et les cotes, et prendre part aux réévaluations, au besoin.

#### **Répartition des demandes**

Les demandes sont attribuées à un comité spécifique basé sur les critères suivants :

le thème des activités de recherche proposées; la formation académique du candidat au moment d'accepter la bourse; et le statut du permis de pratique si applicable à la date limite de présentation d'une demande.

Un diagramme présentant les comités d'évaluation par les pairs affectés aux bourses de recherche s'affiche sur votre écran. Cliquez le bouton pour obtenir de plus amples renseignements.

#### **Repérage des conflits**

Suivez les étapes de cette simulation.

Dans RechercheNet, vous devrez d'abord accepter l'Accord sur les conflits d'intérêts et la confidentialité.

La version élargie du Formulaire de déclaration volontaire sur l'équité, la diversité et l'inclusion sera obligatoire pour les membres des comités d'évaluation par les pairs, afin de nous permettre de mieux comprendre le degré de diversité au sein de ces comités.

Le formulaire est accompagné d'un avis de confidentialité, qui indique l'objectif poursuivi par les IRSC et les utilisations prévues des données fournies volontairement.

Ensuite, afin de commencer votre évaluation, cliquez sur la tâche « Gérer les conflits/Capacité d'examiner ».

Vous accèderez ainsi à l'ensemble des demandes qui vous sont assignées.

Sélectionnez chaque demande en cliquant sur son numéro en hyperlien.

Vous aurez alors accès à l'information pertinente pour déterminer si vous êtes en situation de conflit.

Veuillez indiquer si la demande vous place ou non en situation de conflit d'intérêts.

#### **Effectuer des évaluations**

Assurez-vous de bien connaitre les critères de sélection pour le Programme de bourses de recherche. Vous pouvez maintenant commencer vos évaluations avec la tâche « Effectuer des évaluations ».

Vous pouvez maintenant commencer l'évaluation de vos demandes en cliquant sur leur numéro en hyperlien dans la tâche « Effectuer des évaluations ».

Sur cette page, inscrivez votre cote numérique et commentez par écrit les forces et les faiblesses de la demande.

Après avoir enregistré vos cotes dans RechercheNet, il est important de fournir des commentaires qui justifient vos notes en soulignant les forces et les faiblesses pour chaque critère de sélection.

Notez que les commentaires écrits sont obligatoires pour le programme de bourses.

#### **Critères de qualité**

Les IRSC ont établi un ensemble de principes directeurs pour favoriser l'excellence en évaluation par les pairs.

Pour chaque demande, les évaluateurs doivent rédiger une courte évaluation afin de mettre en lumière les forces et les faiblesses de la demande par rapport à chaque critère de sélection.

Lorsqu'ils soumettent des commentaires par écrit, les évaluateurs sont priés de prendre en considération les critères de qualité suivants :

1. Caractère approprié - Les commentaires sont équitables, compréhensibles, confidentiels et respectueux

- 2. Rigueur L'évaluation est exhaustive, complète et crédible.
- 3. Utilité L'évaluation fournit des commentaires répondant aux besoins des évaluateurs, des candidats et des bailleurs de fonds.

Les IRSC ont développé un outil pratique pour aider les évaluateurs ou les candidats à appliquer les critères de qualité de l'évaluation pour les évaluations qu'ils présentent ou reçoivent.

Cliquez sur le bouton pour voir l'outil.

## **Présenter les évaluations**

Lorsque vous êtes prêt à soumettre vos évaluations, vous devez d'abord sélectionner celles-ci et cliquer sur « soumettre les évaluations sélectionnées ».

Une fois toutes les évaluations soumises, on fait le calcul pour déterminer quelles demandes ont obtenu des cotes présentant une grande divergence.

Dans ces cas, les IRSC demandent à ces évaluateurs de discuter des demandes en question afin d'en arriver à un rapprochement dans les cotes accordées.

Si vous avez été désigné pour évaluer l'écart entre les cotes accordées à une demande, vous en serez informé dans un courriel fournissant les coordonnées des autres évaluateurs. L'accès à cette demande sera alors réactivé dans RechercheNet.

L'objet de cette démarche est de permettre aux évaluateurs d'entendre le point de vue des autres évaluateurs et d'en tenir compte. Au terme de cette discussion, vous n'êtes pas obligé de modifier votre cote, mais vous devez néanmoins soumettre à nouveau votre évaluation.

Après la soumission de l'ensemble des évaluations, une cote finale sera accordée en faisant la moyenne de toutes les cotes.

Enfin, toutes les demandes seront classées dans un des rangs centiles établis pour le concours.

On recommande le financement des demandes en commençant par celles qui obtiennent les meilleures cotes en descendant, jusqu'à épuisement du budget.

#### **Sommaire**

Félicitations! Vous avez terminé le module d'apprentissage destiné aux pairs évaluateurs du Programme de bourses de recherche.

Vous devriez maintenant être en mesure de : nommer les caractéristiques principales du Programme de bourses de recherche, comprendre les critères de sélection et l'échelle de cotation utilisés pour évaluer les demandes, et résumer les étapes d'évaluation par les pairs du Programme de bourses de recherche.

#### **Sondage**

Avant de continuer à explorer les ressources supplémentaires, veuillez [répondre au sondage](https://ca1se.voxco.com/S2/?st=10PfBH%2FDtvFPohpfdAyXOcrfQQYIur6Szr4bJ4tZqVc%3D) pour aider les IRSC à suivre les progrès et à améliorer la qualité de notre apprentissage. Le sondage s'ouvrira dans une nouvelle fenêtre.

#### **Autres ressources**

Cliquez sur les liens ci-dessous pour accéder à d'autres ressources importantes pour les pairs évaluateurs du Programme de bourses de recherche.